## Annotation of Genetic Variants

Valerie Obenchain

Fred Hutchinson Cancer Research Center

27-28 February 2012

K ロ ▶ K 個 ▶ K 할 ▶ K 할 ▶ 이 할 → 9 Q Q →

#### [Read VCF Files](#page-2-0)

[Structural location of variants](#page-7-0)

[Amino acid coding changes](#page-10-0)

KO K K Ø K K E K K E K V K K K K K K K K K K

**[Extras](#page-14-0)** 

#### [Read VCF Files](#page-2-0)

[Structural location of variants](#page-7-0)

[Amino acid coding changes](#page-10-0)

<span id="page-2-0"></span>**[Extras](#page-14-0)** 

K ロ ▶ K 個 ▶ K 할 ▶ K 할 ▶ 이 할 → 9 Q Q →

# VCF (Variant Call Format)

Format description on 1000 Genomes Web site, <http://www.1000genomes.org>

- $\triangleright$  fixed : CHROM, POS, ID, REF, ALT, QUAL, FILTER
- $\triangleright$  info : data in INFO field, includes values such as allele count or frequency, membership in dbSNP or HapMap, etc.
- $\triangleright$  geno : genotype information for samples defined in FORMAT field

**KORKARA REPASA DA VOCA** 

## readVcf

#### VCF object

```
> fl <- system.file("extdata", "ex1.vcf", package = "VariantAnnotation")
> vcf \le readVcf(fl, "hg19")
> vcf
class: VCF
dim: 10 2
genome: hg19
exptData(1): HEADER
fixed(4): REF ALT QUAL FILTER
info(1): DP
geno(3): GT GQ DP
rownames(10): 16:97430 16:101558 ... 21:6765544
  21:9779122
rowData values names(1): rangeID
colnames(2): A B
colData names(1): Samples
```
**KOD KAD KED KED DRA** 

# readVcf

#### ScanVcfParam

- $\triangleright$  Specify subsets of data by genomic position (ranges) or VCF fields
- $\blacktriangleright$  Ranges are specified with the which argument
- $\triangleright$  VCF elements are specified with fixed, info and geno arguments

```
> param <- ScanVcfParam(which = GRanges("chr1", IRanges(1, 1e8)),
+ asGRanges = FALSE,
+ fixed = c("ALT", "FILTER"),
+ info = "DP".
+ geno = c("DP", "GT"))
```
**KOD KAD KED KED DRA** 

## seqlevels

Helper functions to aid with renaming and subsetting seqlevels

#### renameSeqlevels

- $\triangleright$  renameSeqlevels accepts a named character vector in the format of oldname=newname
	- > library(TxDb.Hsapiens.UCSC.hg19.knownGene)
	- > txdb <- TxDb.Hsapiens.UCSC.hg19.knownGene
	- > vcf\_mod <- renameSeqlevels(vcf, c("16"="chr16", "21"="chr21"))

4 0 > 4 4 + 4 = + 4 = + = + + 0 4 0 +

> intersect(seqlevels(vcf\_mod), seqlevels(txdb))

```
[1] "chr16" "chr21"
```
#### keepSeqlevels

 $\triangleright$  keepSeqlevels accepts a character vector of seqlevels to "keep" > vcf\_21 <- keepSeqlevels(vcf\_mod, "chr21") > seqlevels(vcf\_21) [1] "chr21"

[Read VCF Files](#page-2-0)

[Structural location of variants](#page-7-0)

[Amino acid coding changes](#page-10-0)

<span id="page-7-0"></span>**[Extras](#page-14-0)** 

**Kロトメ部トメミトメミト ミニのQC** 

#### locateVariants

- $\triangleright$  TranscriptDb annotations are used to identify variants that fall in coding, intron, 5'UTR or 3'UTR regions
- $\triangleright$  Output is a *DataFrame* with one row for each variant-transcript match

```
> loc <- locateVariants(vcf_mod, txdb)
> head(loc)
DataFrame with 6 rows and 7 columns
  queryID location txID cdsID geneID precedesID followsID
 <integer> <factor> <integer> <integer> <character> <character> <character>
1 1 coding 58928 173190 51728 NA NA
2 2 coding 58928 173190 51728 NA NA
3 3 coding 58928 173190 51728 NA NA
4 4 intron 58970 173318 55692 NA NA
5 4 intron 58971 173328 8312 NA NA
6 4 intron 58972 173328 8312 NA NA
```
## locateVariants

Intergenic variants have gene IDs for precedes and follows

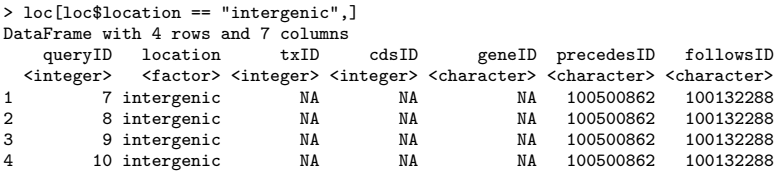

KO K K Ø K K E K K E K V K K K K K K K K K K

[Read VCF Files](#page-2-0)

[Structural location of variants](#page-7-0)

[Amino acid coding changes](#page-10-0)

<span id="page-10-0"></span>**[Extras](#page-14-0)** 

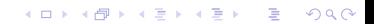

# predictCoding

- $\triangleright$  Compute amino acid codes with *BSgenome* or fasta file reference and user supplied variant alleles
- $\triangleright$  Output is a DataFrame with one row for each variant-transcript match. Results for coding variants only.

**KORK ERKER ADA ADA KORA** 

```
> library(BSgenome.Hsapiens.UCSC.hg19)
> aa <- predictCoding(vcf_mod, txdb, Hsapiens)
> head(aa, 5)
DataFrame with 5 rows and 9 columns<br>queryID consequence refSeq
  queryID consequence refSeq varSeq refAA
 <integer> <factor> <DNAStringSet> <DNAStringSet> <AAStringSet>
1 1 nonsynonymous GATTAG GTA D*
2 1 frameshift GATTAG GT D*<br>3 2 frameshift GCAGAG GGAG AE
3 2 frameshift GCAGAG GGAG AE
4 2 nonsynonymous GCAGAG GGTAAG AE
5 3 synonymous AAGGTA AAGGTA KV
                     geneID
 <AAStringSet> <character> <factor> <integer>
1 V 58928 51728 173188
2 58928 51728 173188
3 58928 51728 173189
               58928 52
5 KV 58928 51728 173190
```
# Consequence of coding changes

#### SIFT (Sort Intolerant From Tolerant)

- $\triangleright$  predicts possible impact of amino acid substitution on protein function
- $\triangleright$  protein evolution is correlated with protein function; positions important for function are conserved
- $\triangleright$  uses multiple alignment information to predict tolerated and deleterious substitutions for every position of the query

#### PolyPhen (Polymorphism Phenotyping)

- $\triangleright$  predicts possible impact of amino acid substitution on protein function and structure
- $\triangleright$  applies empirical rules to the sequence, phylogenetic and structural information characterizing the substitution
- $\triangleright$  uses multiple alignment, UniProt features and structural databases

#### SIFT example

> library(SIFT.Hsapiens.dbSNP132)

> rsids <- c("rs2142947", "rs3026284")

> subst <- c("AACHANGE", "METHOD", "AA", "PREDICTION", "SCORE")

**KOD KAD KED KED DRA** 

> select(SIFT.Hsapiens.dbSNP132, keys = rsids, cols = subst)

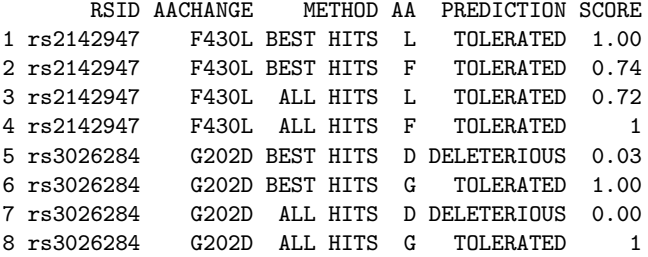

[Read VCF Files](#page-2-0)

[Structural location of variants](#page-7-0)

[Amino acid coding changes](#page-10-0)

<span id="page-14-0"></span>**[Extras](#page-14-0)** 

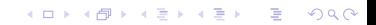

## Other functions in VariantAnnotation

- ▶ long form GRanges : set asGRanges=TRUE in ScanVcfParam
- $\triangleright$  MatrixToSnpMatrix converts 'GT' genotype in VCF object to a **SnpMatrix**

K ロ ▶ K 個 ▶ K 할 ▶ K 할 ▶ 이 할 → 9 Q Q →

 $\triangleright$  writeVcf – in progress –